# <span id="page-0-1"></span>**String functions**

<span id="page-0-0"></span>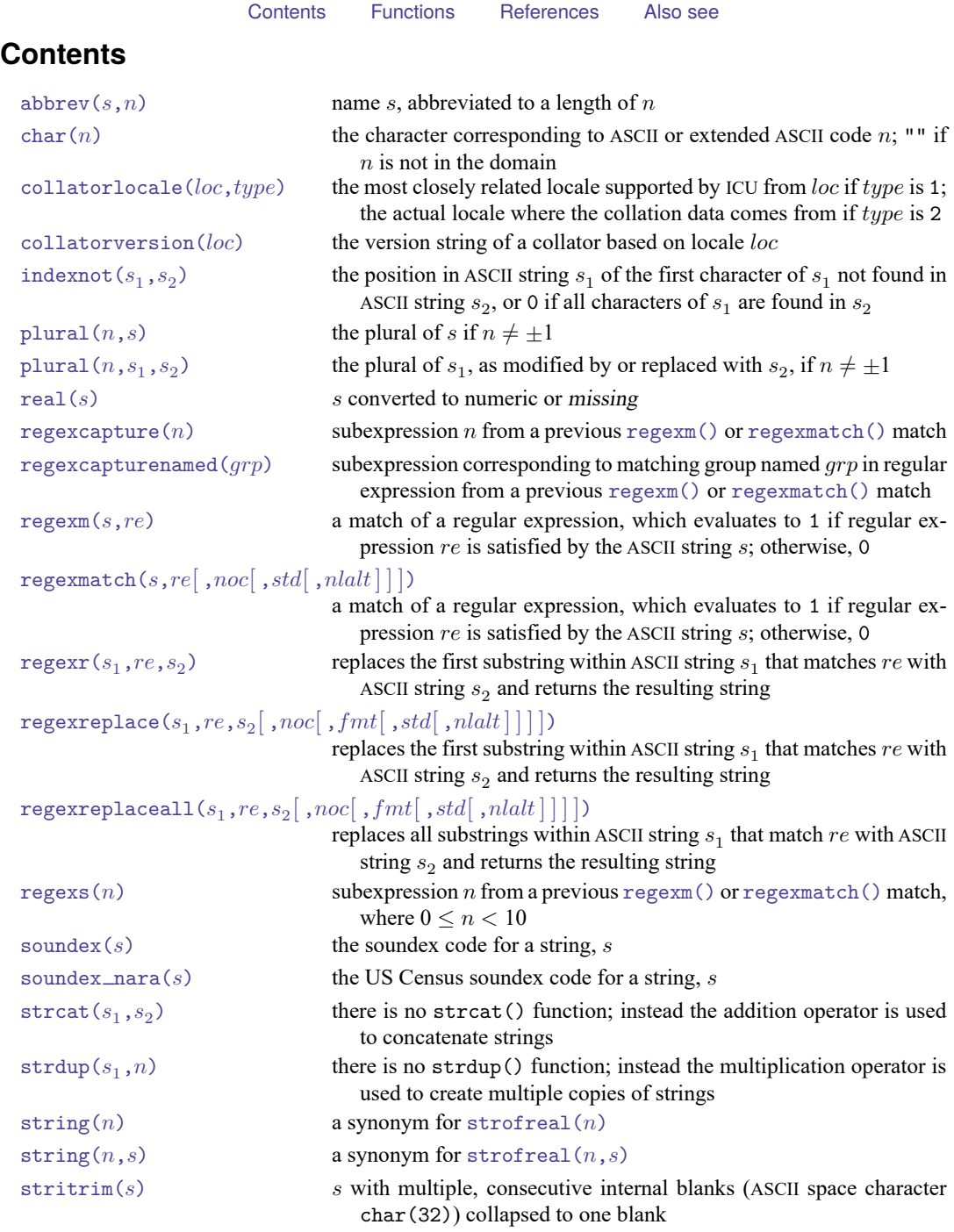

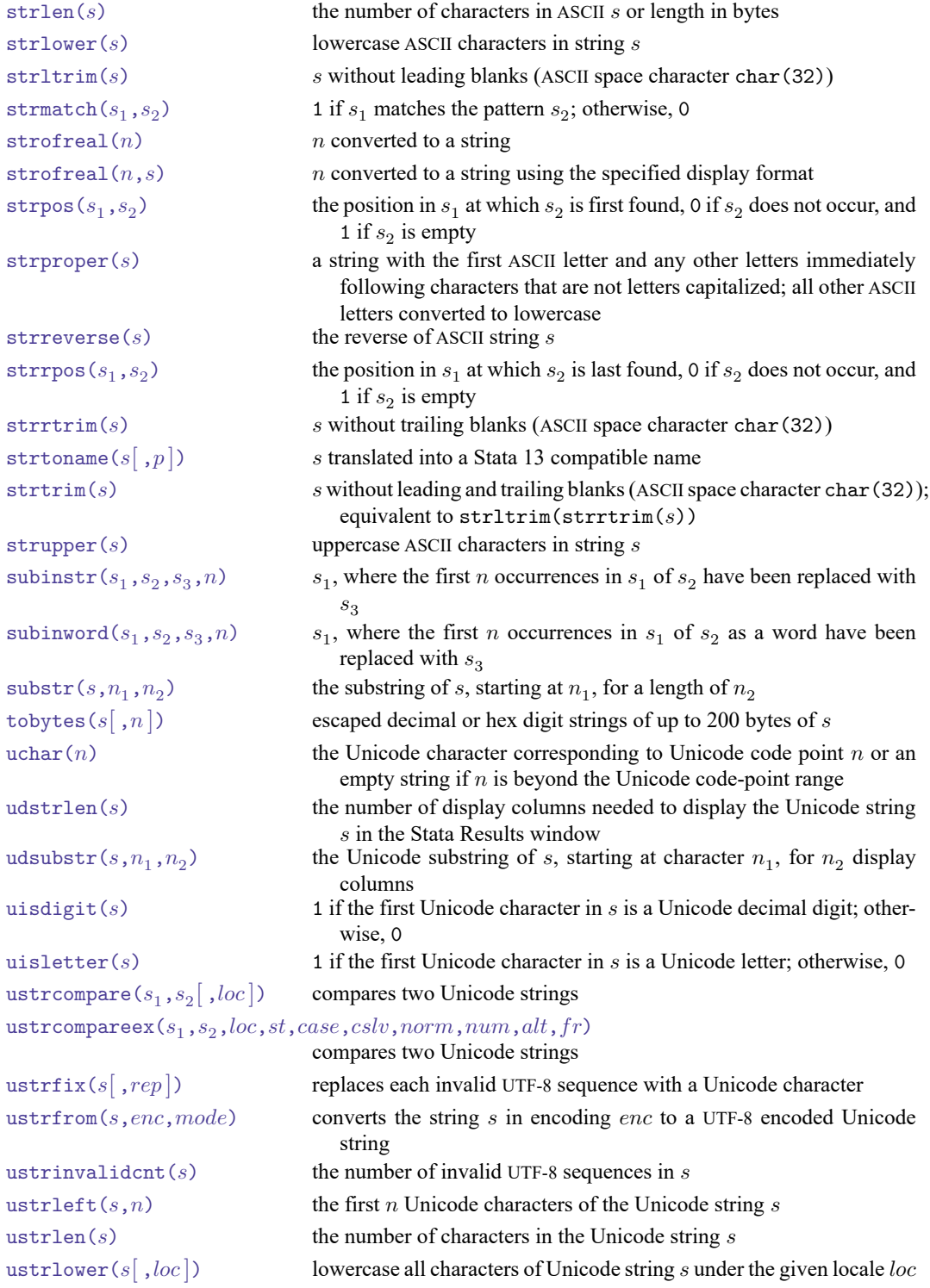

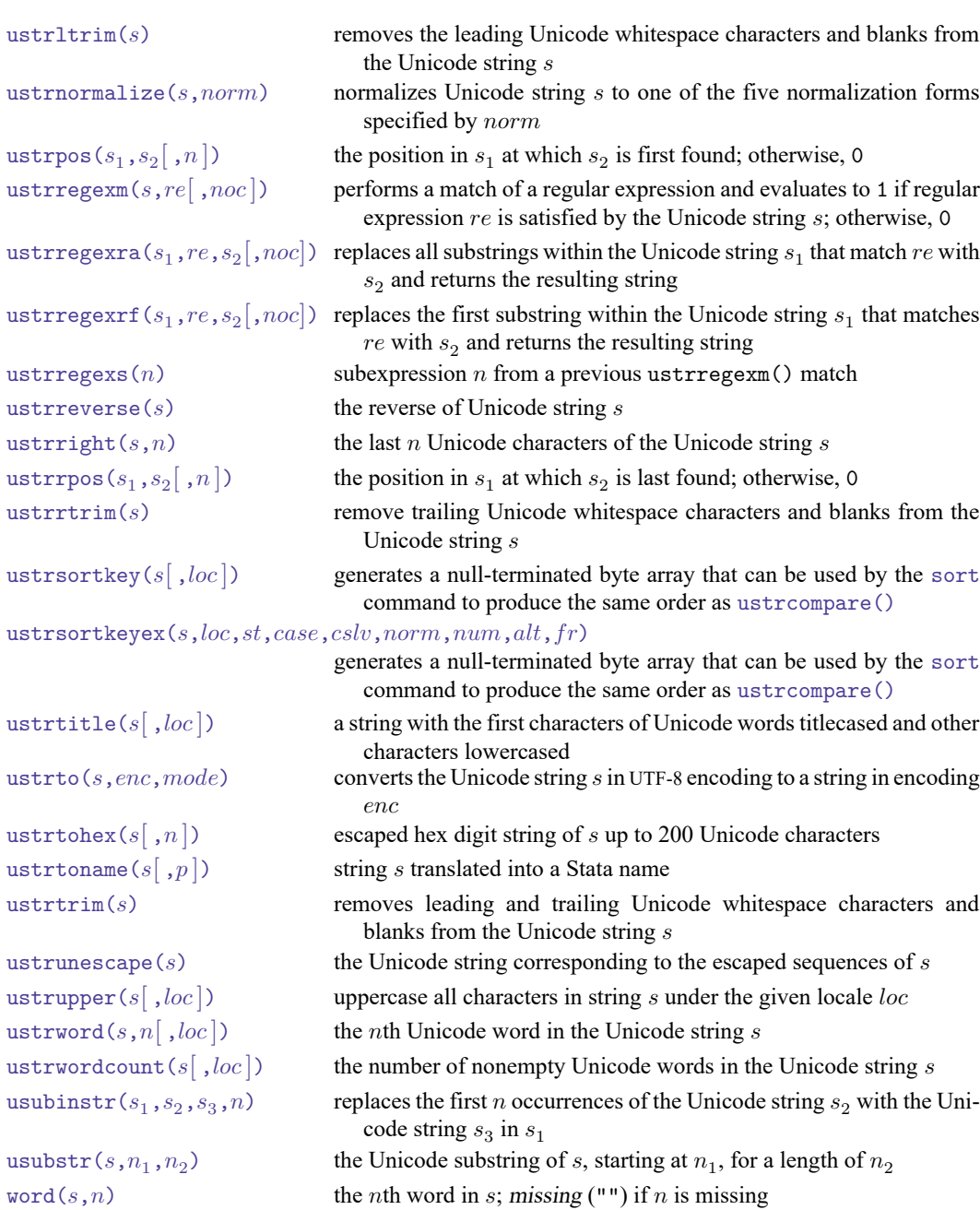

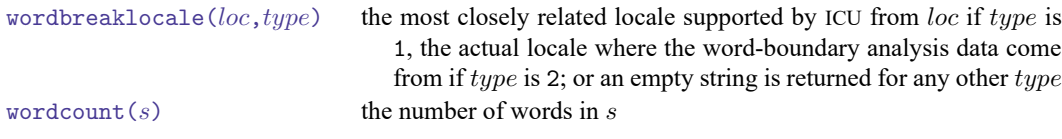

# <span id="page-3-0"></span>**Functions**

In the display below,  $s$  indicates a string subexpression (a string literal, a string variable, or another string expression) and  $n$  indicates a numeric subexpression (a number, a numeric variable, or another numeric expression).

If your strings contain Unicode characters or you are writing programs that will be used by others who might use Unicode strings, read **[**U**[\] 12.4.2 Handling Unicode strings](https://www.stata.com/manuals/u12.pdf#u12.4.2HandlingUnicodestrings)**.

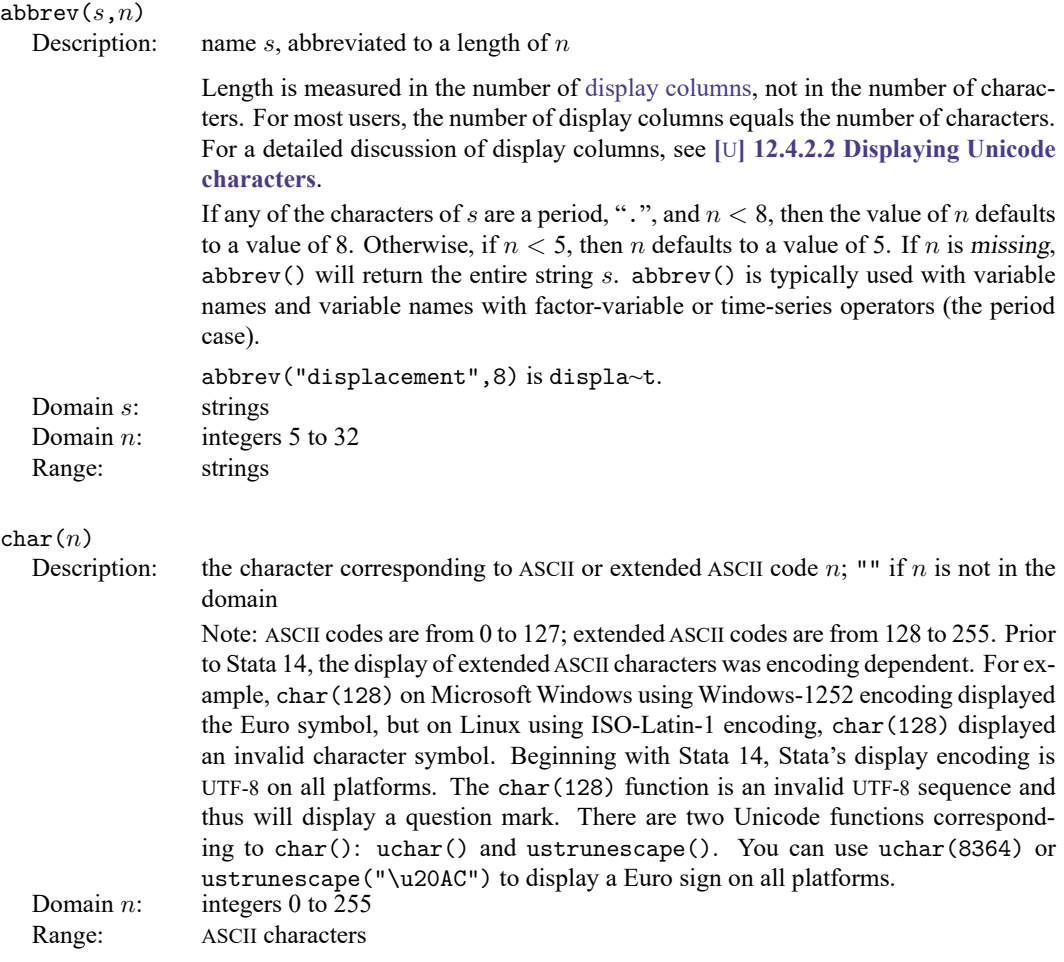

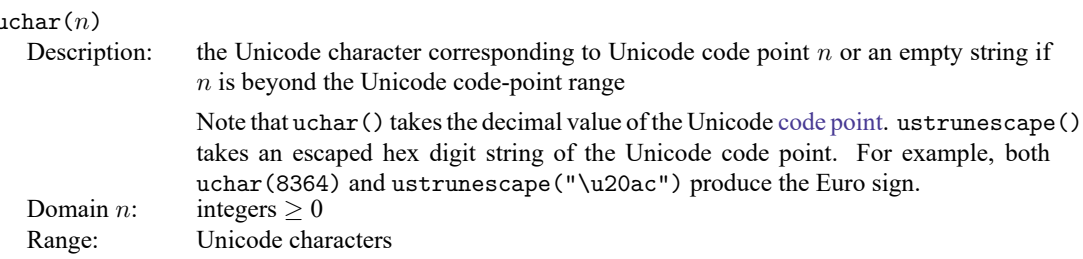

#### $collatorlocale(loc,type)$

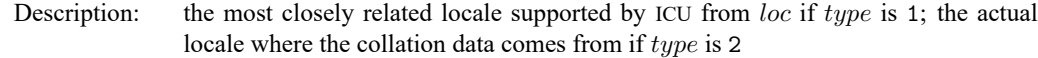

For any other type, loc is returned in a canonicalized form.

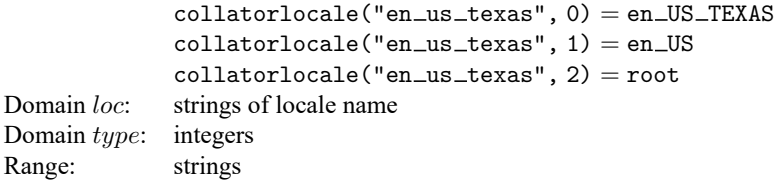

#### $collatorversion(loc)$

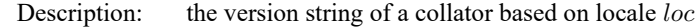

The Unicode standard is constantly adding more characters and the sort key format may change as well. This can cause [ustrsortkey\(\)](https://www.stata.com/manuals/fnstringfunctions.pdf#fnStringfunctionsustrsortkey()) and [ustrsortkeyex\(\)](https://www.stata.com/manuals/fnstringfunctions.pdf#fnStringfunctionsustrsortkeyex()) to produce incompatible sort keys between different versions of International Components for Unicode. The version string can be used for versioning the sort keys to indicate when saved sort keys must be regenerated.

## indexnot $(s_1, s_2)$

Range:

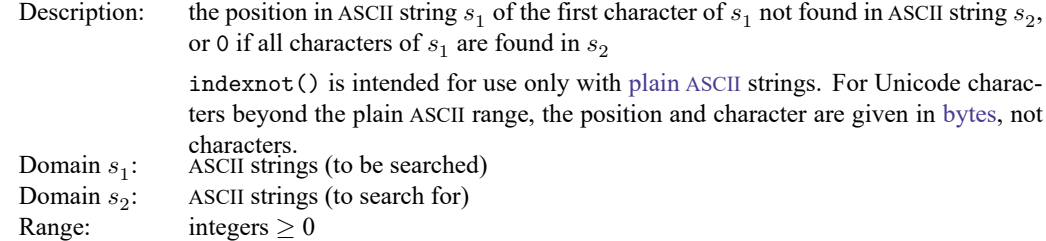

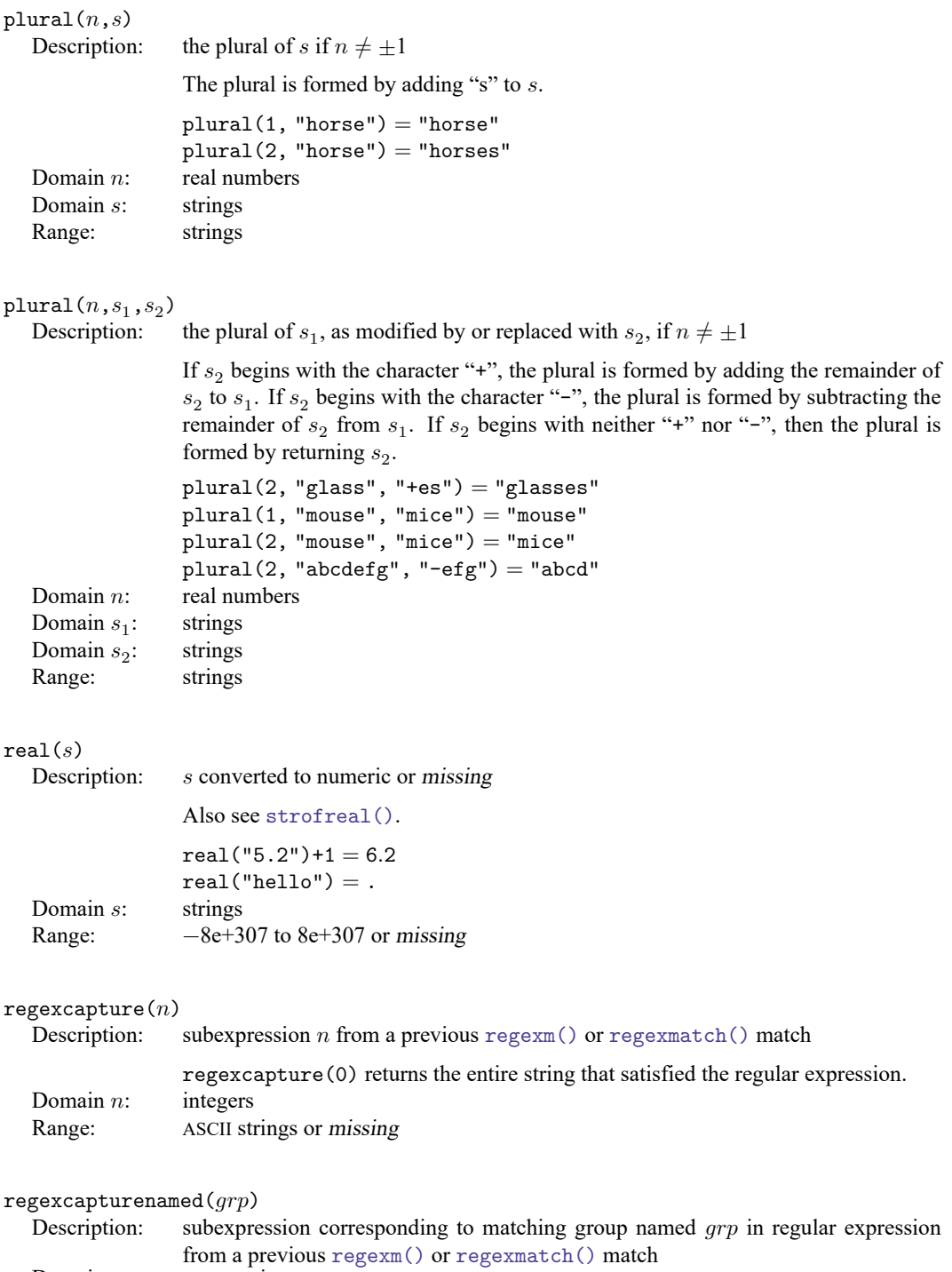

Domain grp: ASCII strings<br>Range: ASCII strings

ASCII strings or missing

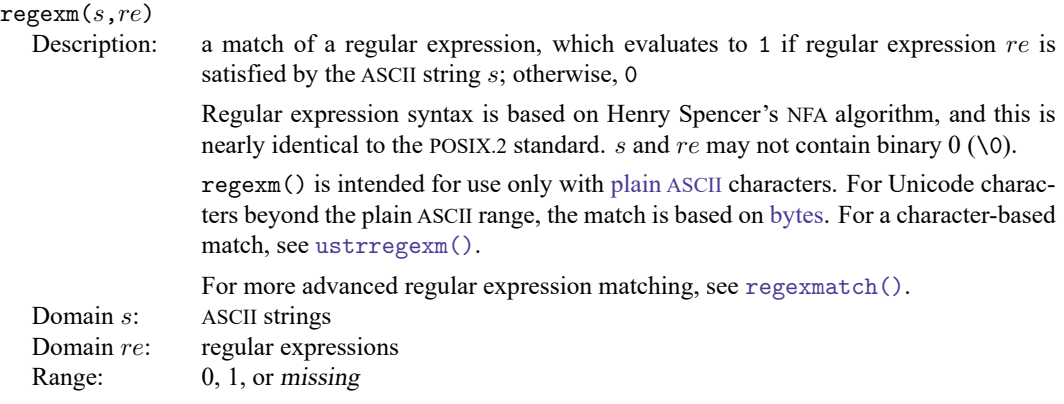

regexmatch(s,re[,noc[,std[,nlalt]])

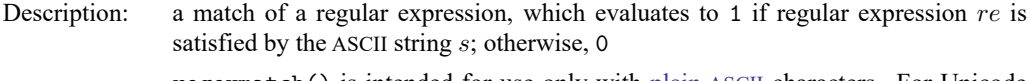

regexmatch() is intended for use only with [plain](https://www.stata.com/manuals/uglossary.pdf#uGlossaryplainascii) ASCII characters. For Unicode characters beyond the plain ASCII range, the match is based on [bytes.](https://www.stata.com/manuals/uglossary.pdf#uGlossarydisambig) For a characterbased match, see [ustrregexm\(\)](https://www.stata.com/manuals/fnstringfunctions.pdf#fnStringfunctionsustrregexm()).

If  $noc$  is specified and is not 0, a case-insensitive match is performed; otherwise, a case-sensitive match is performed.

std specifies the regular expression standard: 1 for POSIX Extended Regular, 2 for POSIX Basic Regular, 3 for Emacs, 4 for AWK, 5 for grep, 6 for egrep, or any other number for Perl, the default.

If  $nlalt$  is specified and is 0, the newline character, char(10), is not treated like alternation operator |; otherwise, newline has the same effect as |.

s and re may not contain binary  $0 (\&0)$ .

Domain s: ASCII strings

Domain  $re$ : regular expression

Domain  $noc$ : integers

Domain  $std$ : integers

Domain nlalt: integers

Range: 0, 1, or missing

 $\texttt{regexr}(s_1,re,s_2)$ 

Description: replaces the first substring within ASCII string  $s_1$  that matches  $re$  with ASCII string  $s_2$ and returns the resulting string

> If  $s_1$  contains no substring that matches re, the unaltered  $s_1$  is returned.  $s_1$  and the result of regexr() may be at most  $1,100,000$  characters long.  $s_1$ ,  $re$ , and  $s_2$  may not contain binary  $0 \, (\lambda 0)$ .

> regexr() is intended for use only with [plain](https://www.stata.com/manuals/uglossary.pdf#uGlossaryplainascii) ASCII characters. For Unicode characters beyond the plain ASCII range, the match is based on [bytes,](https://www.stata.com/manuals/uglossary.pdf#uGlossarydisambig) and the result is restricted to 1,100,000 bytes. For a character-based match, see [ustrregexrf\(\)](https://www.stata.com/manuals/fnstringfunctions.pdf#fnStringfunctionsustrregexrf()) or [ustrregexra\(\)](https://www.stata.com/manuals/fnstringfunctions.pdf#fnStringfunctionsustrregexra()).

> For more advanced regular expression replacement, see [regexreplace\(\)](https://www.stata.com/manuals/fnstringfunctions.pdf#fnStringfunctionsregexreplace()) and [regexreplaceall\(\)](https://www.stata.com/manuals/fnstringfunctions.pdf#fnStringfunctionsregexreplaceall()).

- Domain  $s_1$ : : ASCII strings
- Domain  $re$ : regular expressions
- Domain  $s_2$ : : ASCII strings

Range: ASCII strings

# $\texttt{regexreplace}(s_1, re, s_2[~,noc[~,fmt[~,std[~,nlalt]]\,$

Description: replaces the first substring within ASCII string  $s_1$  that matches  $re$  with ASCII string  $s_2$ and returns the resulting string

> If  $noc$  is specified and is not 0, a case-insensitive match is performed; otherwise, a case-sensitive match is performed.

> $fmt$  specifies the format string syntax supported in  $s_2$ : 1 for literal, where  $s_2$  is treated as a string literal (no special character substitution), 2 for sed, or any other number for Perl, the default.

> std specifies the regular expression standard: 1 for POSIX Extended Regular, 2 for POSIX Basic Regular, 3 for Emacs, 4 for AWK, 5 for grep, 6 for egrep, or any other number for Perl, the default.

> If *nlalt* is specified and is 0, the newline character, char(10), is not treated like alternation operator |; otherwise, newline has the same effect as |.

> If  $s_1$  contains no substring that matches  $re$ , the unaltered  $s_1$  is returned.  $s_1$ ,  $s_2$ , and *re* may not contain binary  $0 (\&0)$ .

Domain  $s_1$ : ASCII strings

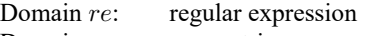

- Domain  $s_2$ : ASCII strings
- Domain  $noc$ : integers
- Domain  $fmt$ : integers
- Domain  $std$ : integers
- Domain nlalt: integers
- Range: ASCII strings

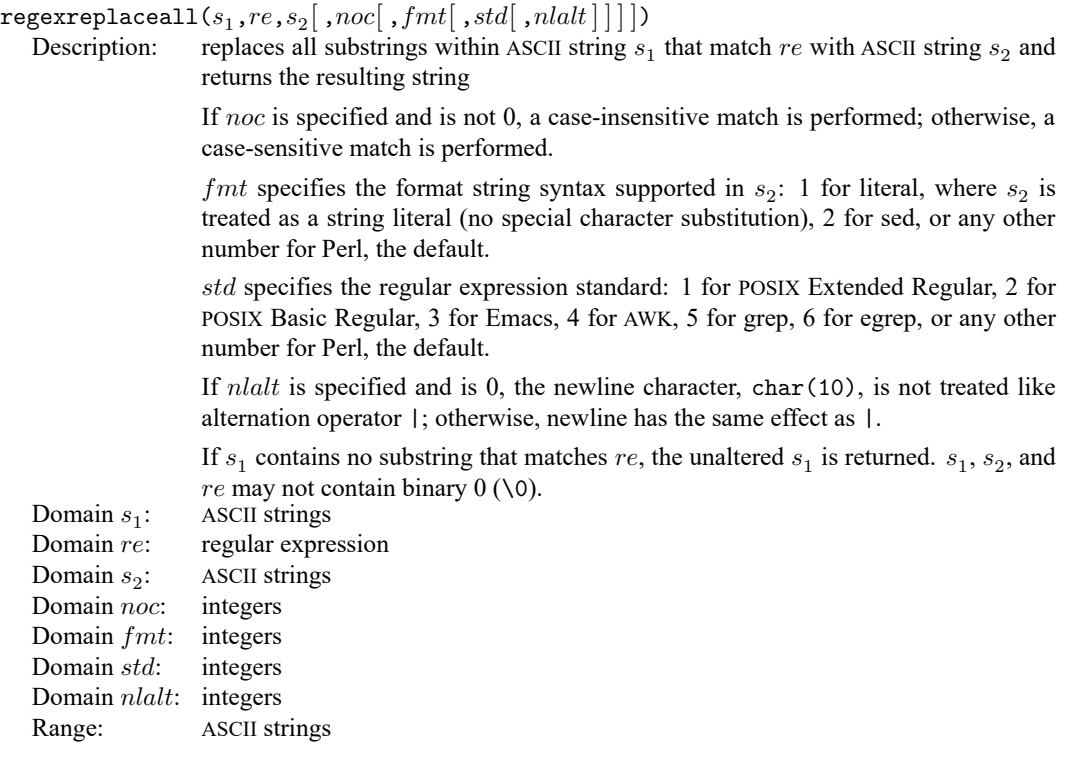

# $regexs(n)$

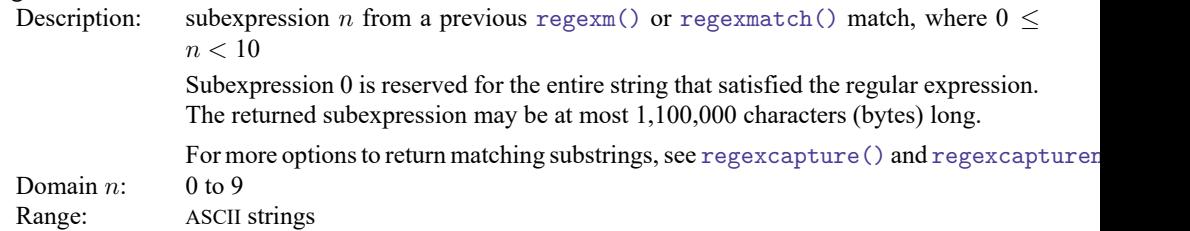

```
ustrregexm(s, re[, noc])
```
Description: performs a match of a regular expression and evaluates to 1 if regular expression  $re$ is satisfied by the Unicode string  $s$ ; otherwise, 0

> If  $noc$  is specified and not 0, a case-insensitive match is performed. The function may return a negative integer if an error occurs.

```
ustrregexm("12345", "([0-9]){5}") = 1
             ustrregexm("de TRÈS près", "rès") = 1ustrregexm("de TRÈS près", "Rès") = 0ustrregexm("de TRÈS près", "Rès", 1) = 1
Domain s: Unicode strings
Domain re: Unicode regular expressions
Domain noc: integers
Range: integers
```

```
{\tt ustrregexrf} (s_1, re, s_2[ , noc])
```
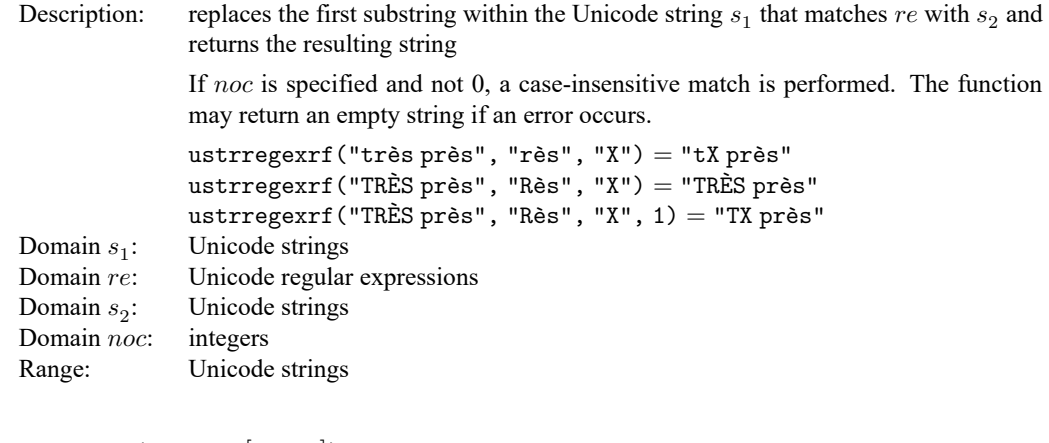

 ${\tt ustrregexra}(s^{}_{1}, re, s^{}_{2}[\ ,\; noc\,])$ Description: replaces all substrings within the Unicode string  $s_1$  that match  $re$  with  $s_2$  and returns the resulting string If  $noc$  is specified and not 0, a case-insensitive match is performed. The function may return an empty string if an error occurs.

```
ustrregexra("très près", "rès", "X'') = "tX pX''ustrregexra("TRÈS près", "Rès", "X") = "TRÈS près"
ustrregexra("TRÈS près", "Rès", "X", 1) = "TX pX"
Unicode strings
Unicode regular expressions
```
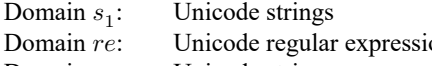

Domain  $s_2$ : Unicode strings

```
Domain noc: integers
```

```
Range: Unicode strings
```
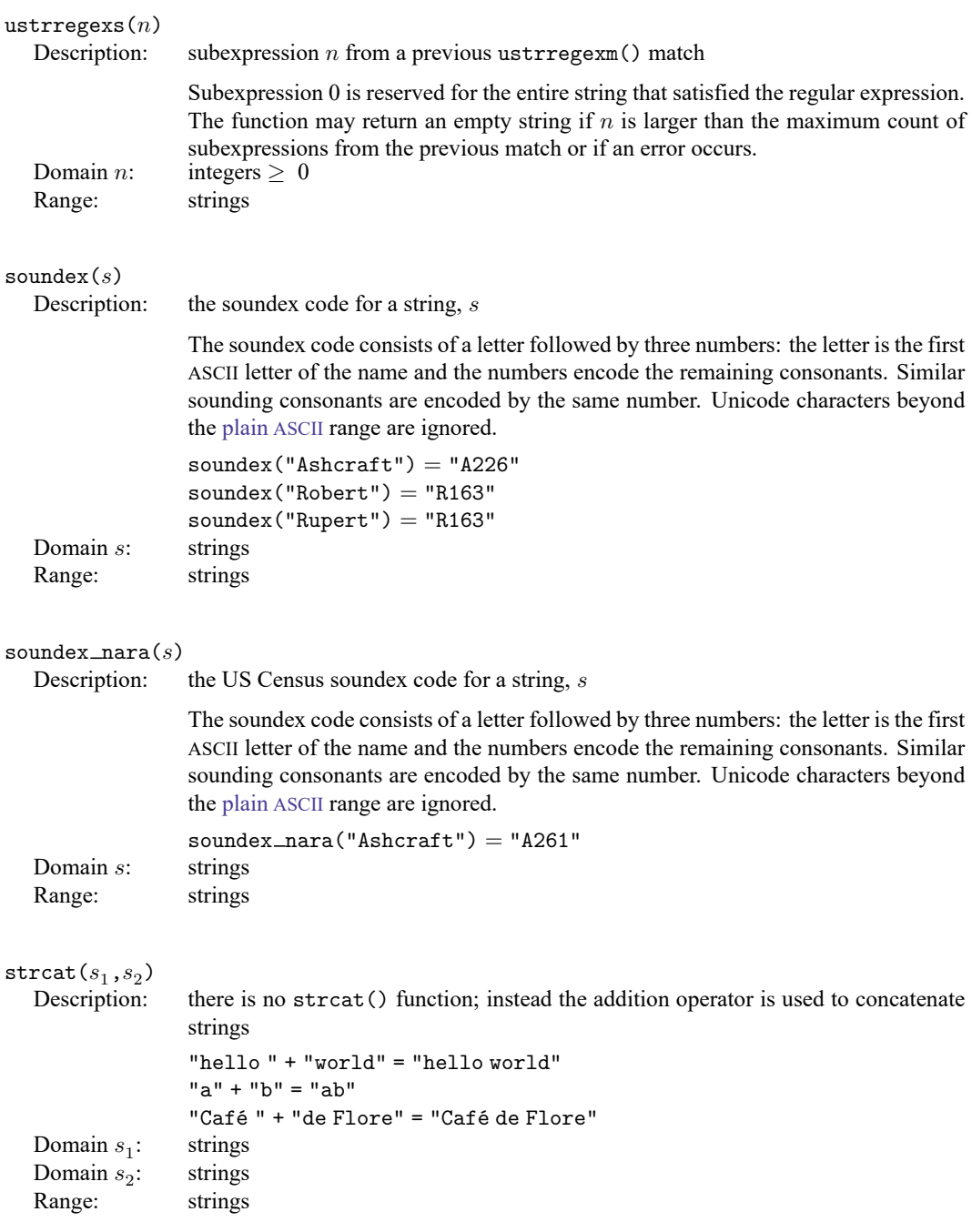

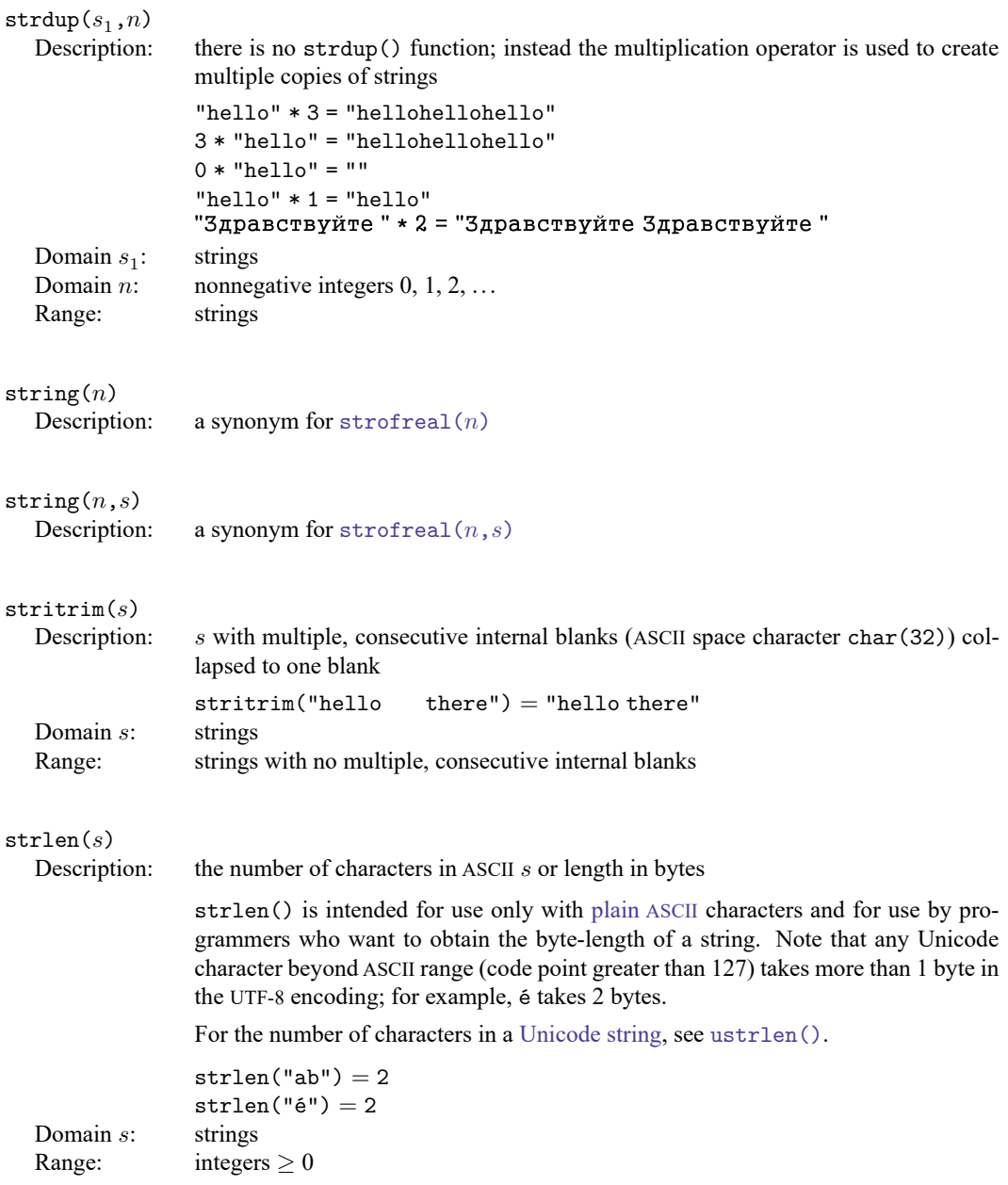

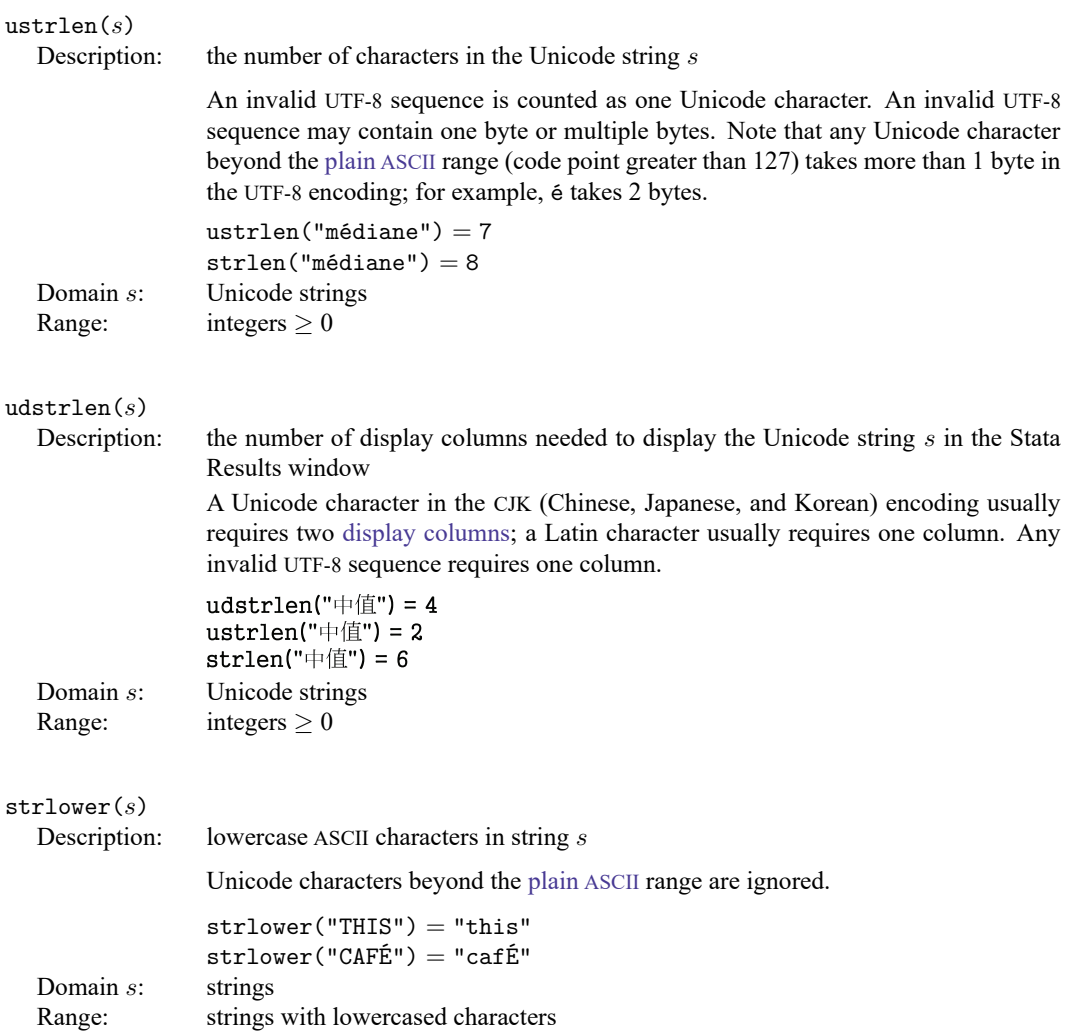

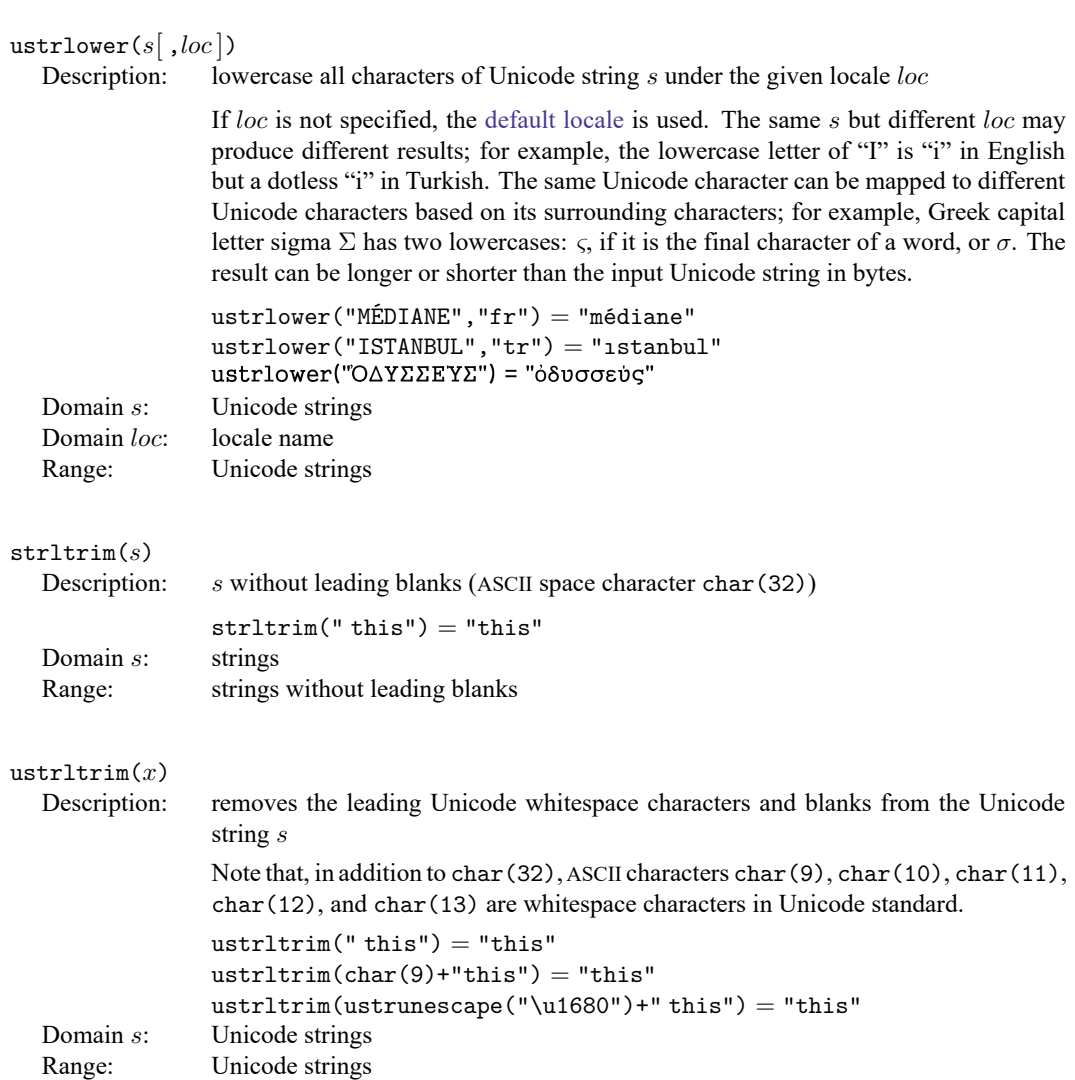

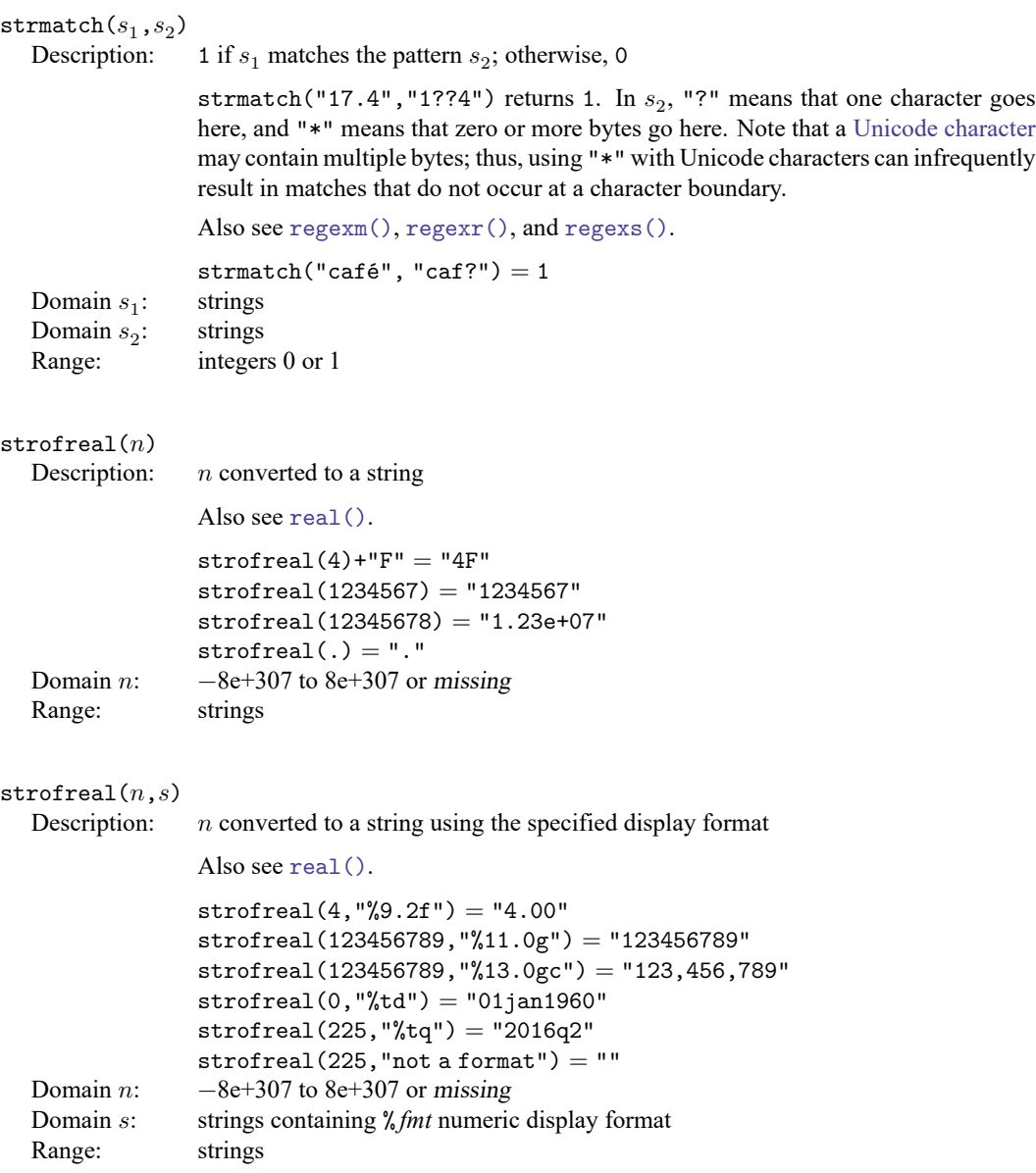

```
\text{strpos}(s_1,s_2)Description: the position in s_1 at which s_2 is first found, 0 if s_2 does not occur, and 1 if s_2 is empty
                  plain ASCII characters and for use by program-
                  mers who want to obtain the byte-position of s_2. Note that any Unicode character
                  beyond ASCII range (code point greater than 127) takes more than 1 byte in the UTF-8
                  encoding; for example, é takes 2 bytes.
                  To find the character position of s_2Unicode string,ustrpos().
                  strong("this", "is") = 3strong("this", "it") = 0strong("this", "") = 1Domain s_1:
                  strings (to be searched)
  Domain s_2:
                  strings (to search for)
  Range: integers \geq 0\texttt{ustrpos}(s_1, s_2[\,, n\,])Description: the position in s_1 at which s_2 is first found; otherwise, 0
                  If n is specified and is greater than 0, the search starts at the nth Unicode charac-
                  ter of s_1. An invalid UTF-8 sequence in either s_1 or s_2 is replaced with a Unicode
                  replacement character \ufffd before the search is performed.
                  ustrpos("médiane", "édi") = 2ustrpos("médiane", "édi", 3) = 0
                  ustrpos("médiane", "éci") = 0Domain s_1:
                  Unicode strings (to be searched)
  Domain s_2:
                  Unicode strings (to search for)
  Domain n: integers
  Range: integers
```
## $strproper(s)$

Description: a string with the first ASCII letter and any other letters immediately following characters that are not letters capitalized; all other ASCII letters converted to lowercase

> strproper() implements a form of [titlecasing](https://www.stata.com/manuals/uglossary.pdf#uGlossarytitlecase) and is intended for use only with [plain](https://www.stata.com/manuals/uglossary.pdf#uGlossaryplainascii) ASCII strings. Unicode characters beyond ASCII are treated as characters that are not letters. To titlecase strings with Unicode characters beyond the plain ASCII range or to implement language-sensitive rules for titlecasing, see [ustrtitle\(\)](https://www.stata.com/manuals/fnstringfunctions.pdf#fnStringfunctionsustrtitle()).

```
\text{stproper}("mR. jolhn a. sMith") = "Mr. John A. Smith"strproper("jack o'reilly") = "Jack 0'Reilly"
             strproper("2-cent's worth") = "2-Cent'S Worth"
             strproper("vous êtes") = "Vous êTes"
Domain s: strings
Range: strings
```
## ustrtitle( $s[$ , $loc]$ )

Description: a string with the first characters of Unicode words titlecased and other characters lowercased

> If loc is not specified, the [default locale](https://www.stata.com/manuals/u12.pdf#u12.4.2.4LocalesinUnicode) is used. Note that a Unicode word is different from a Stata word produced by function [word\(\)](https://www.stata.com/manuals/fnstringfunctions.pdf#fnStringfunctionsword()). The Stata word is a space-separated token. AUnicode word is a language unit based on either a set of [word-boundary rules](http://www.unicode.org/reports/tr29/#Word_Boundaries) or dictionaries for some languages (Chinese, Japanese, and Thai). The titlecase is also locale dependent and context sensitive; for example, lowercase "ij" is considered a digraph in Dutch. Its titlecase is "IJ".

```
ustrtitle("vous êtes", "fr") = "Vous Êtes"
             ustrtitle("mR. joHn a. sMitH") = "Mr. John A. Smith"
             ustrtitle("ijmuiden", "en") = "Ijmuiden"
             ustrtitle("ijmuiden", "nl") = "IJmuiden"
Domain s: Unicode strings
Domain loc: Unicode strings
```
Range: Unicode strings

```
strreverse(s)
```
Description: the reverse of ASCII string  $s$ 

strreverse() is intended for use only with [plain](https://www.stata.com/manuals/uglossary.pdf#uGlossaryplainascii) ASCII characters. For Unicode characters beyond ASCII range (code point greater than 127), the [encoded](https://www.stata.com/manuals/uglossary.pdf#uGlossaryencode) bytes are reversed.

To reverse the characters of [Unicode string,](https://www.stata.com/manuals/uglossary.pdf#uGlossaryunichar) see [ustrreverse\(\)](https://www.stata.com/manuals/fnstringfunctions.pdf#fnStringfunctionsustrreverse()).

strreverse("hello") = "olleh"

Domain s: ASCII strings

Range: ASCII reversed strings

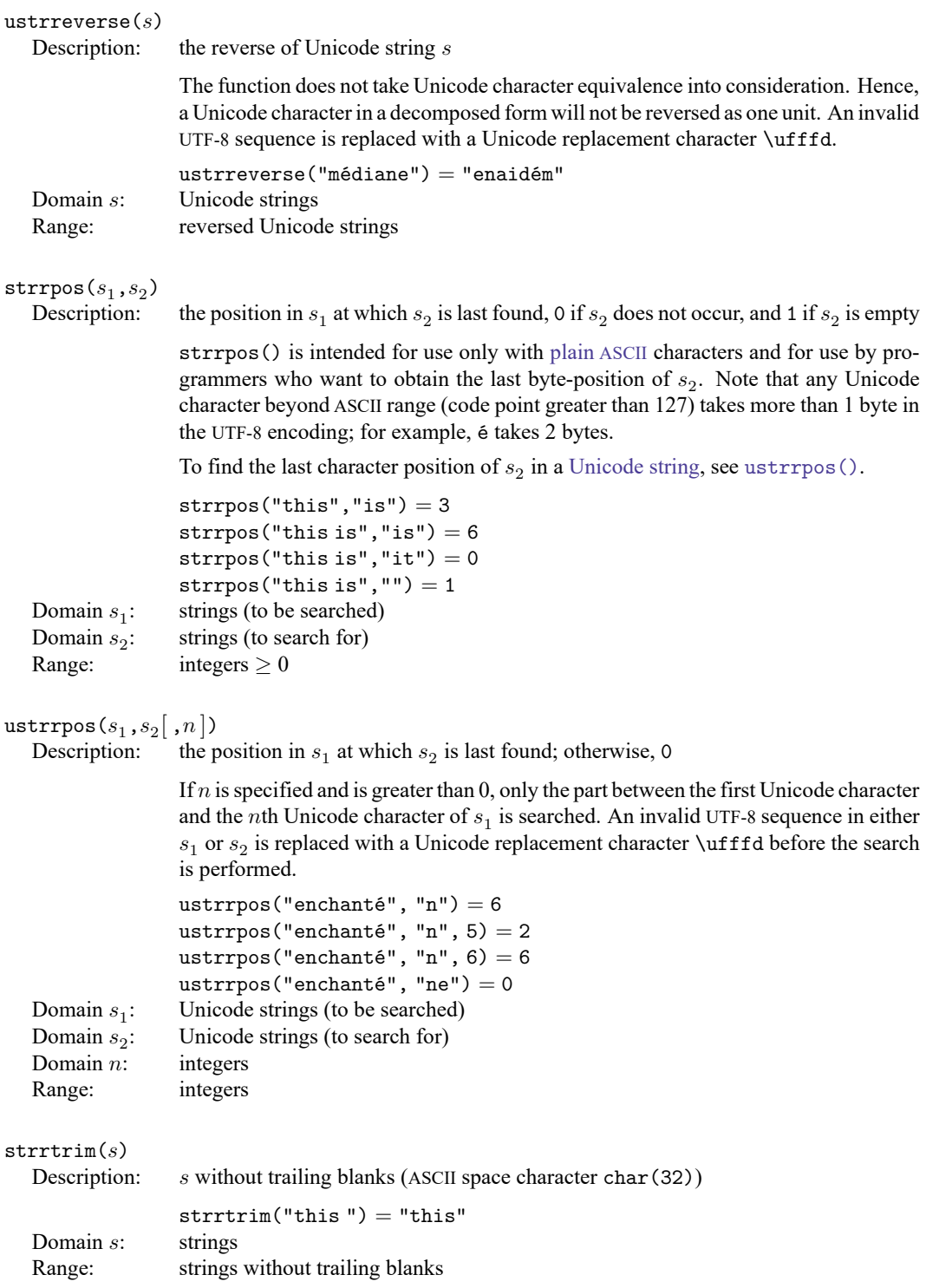

```
ustrrtrim(s)Description: remove trailing Unicode whitespace characters and blanks from the Unicode string
                  \mathbf{c}Note that, in addition to char(32), ASCII characters char(9), char(10), char(11),
                  char(12), and char(13) are considered whitespace characters in the Unicode stan-
                 dard.
                 ustrrtrim("this") = "this"
                 ustrltrim("this"+char(10)) = "this"
                 ustrrtrim("this "+ustrunescape("\u2000")) = "this"
   Domain s: Unicode strings
  Range: Unicode strings
strtoname(s[,p])
  Description: s translated into a Stata 13 compatible name
                  strtoname() results in a name that is truncated to 32 bytes. Each character in s that
                  is not allowed in a Stata name is converted to an underscore character, \Box. If the first
                  character in s is a numeric character and p is not 0, then the result is prefixed with an
                 underscore. Stata 14 names may be 32 characters; see [U] 11.3 Naming conventions.
                  strtoname("name") = "name"strtoname("a name") = "a_name"strtoname("5", 1) = "-5"strtoname("5:30", 1) = "-5-30"
                  strtoname("5",0) = "5"strtoname('5:30",0) = "5_30"Domain s: strings
  Domain p: integers 0 or 1
   Range: strings
ustrtoname(s[ , p])Description: string s translated into a Stata name
                 ustrtoname() results in a name that is truncated to 32 characters. Each character
                  in s that is not allowed in a Stata name is converted to an underscore character, \Box. If
                  the first character in s is a numeric character and p is not 0, then the result is prefixed
                  with an underscore.
                 ustrtoname("name",1) = "name"
                 ustrtoname("the médiane") = "the_médiane"ustrtoname("0médiane") = "_0médiane"
                 ustrtoname("0médiane", 1) = "0médiane"
                  ustrtoname("0médiane", 0) = "0médiane"
   Domain s: Unicode strings
   Domain p: integers 0 or 1
   Range: Unicode strings
```
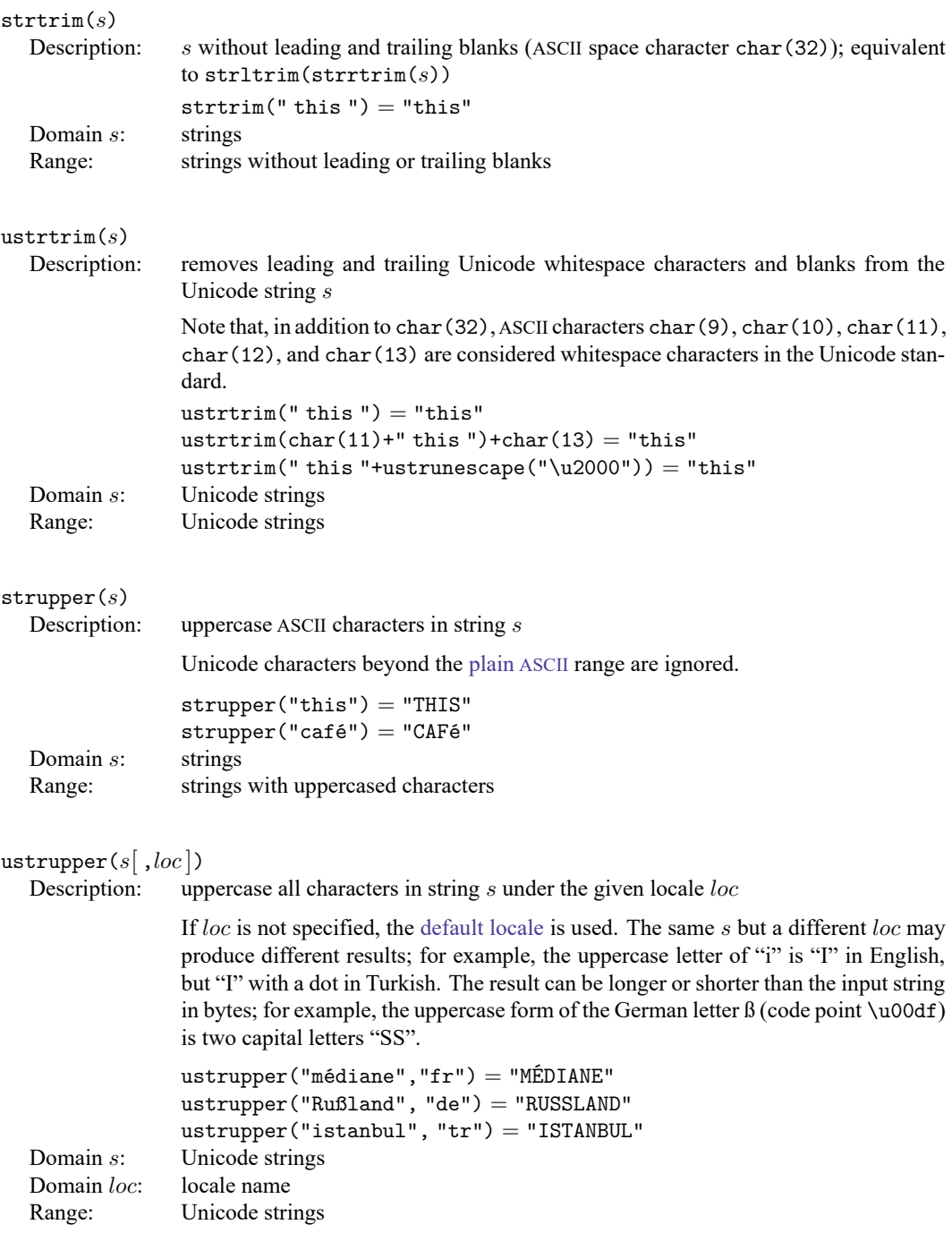

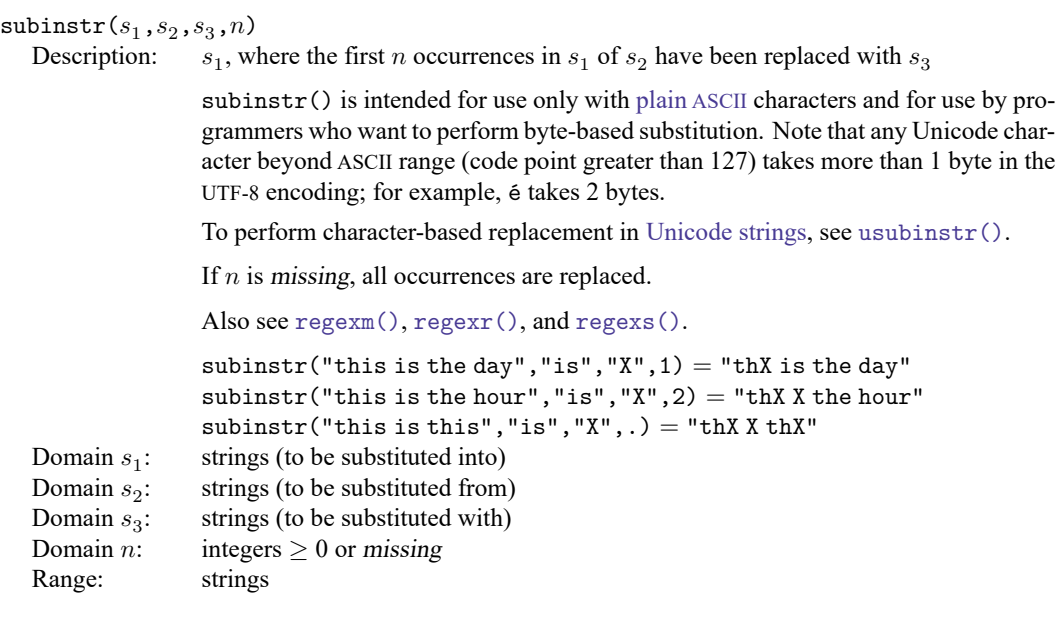

# usubinstr $(s_1, s_2, s_3, n)$ <br>Description: replace

replaces the first  $n$  occurrences of the Unicode string  $s_2$  with the Unicode string  $s_3$ in  $s_1$ 

> If *n* is missing, all occurrences are replaced. An invalid UTF-8 sequence in  $s_1$ ,  $s_2$ , or  $s_3$  is replaced with a Unicode replacement character \ufffd before replacement is performed.

```
usubinstr("de très près", "ès", "es",1) = "de tres près"
usubinstr("de très pr'es","ès","X",2) = "de trX prX"
```
- Domain  $s_1$ : Unicode strings (to be substituted into)
- Domain  $s_2$ : Unicode strings (to be substituted from)
- Unicode strings (to be substituted with)
- Domain  $s_3$ :<br>Domain *n*: integers  $\geq 0$  or missing

```
Range: Unicode strings
```

```
subinword(s_1,s_2,s_3,n)
```
Description: , where the first *n* occurrences in  $s_1$  of  $s_2$  as a word have been replaced with  $s_3$ 

> A word is defined as a space-separated token. A token at the beginning or end of  $s_1$  is considered space-separated. This is different from a Unicode word, which is a language unit based on either a set of [word-boundary rules](http://www.unicode.org/reports/tr29/#Word_Boundaries) or dictionaries for several languages (Chinese, Japanese, and Thai). If  $n$  is missing, all occurrences are replaced.

```
Also see regexm(), regexr(), and regexs().
```

```
subinword("this is the day", "is", "X", 1) = "this X the day"
subinword("this is the hour", "is", "X",.) = "this X the hour"
subinword("this is this", "th", "X",.) = "this is this"
strings (to be substituted for)
```

```
Domain s_2:
                 strings (to be substituted from)
```
Domain  $s_3$ : strings (to be substituted with)

```
Domain n: integers > 0 or missing
```

```
Range: strings
```

```
\texttt{subst}(s,n_1,n_2)
```
Domain  $n_1$ :

Domain  $n_2$ :

Domain  $s_1$ :

Description: the substring of s, starting at  $n_1$ , for a length of  $n_2$ 

substr() is intended for use only with [plain](https://www.stata.com/manuals/uglossary.pdf#uGlossaryplainascii) ASCII characters and for use by programmers who want to extract a subset of bytes from a string. For those with plain ASCII text,  $n_1$  is the starting character, and  $n_2$  is the length of the string in characters. For programmers, substr() is technically a byte-based function. For plain ASCII characters, the two are equivalent but you can operate on byte values beyond that range. Note that any Unicode character beyond ASCII range (code point greater than 127) takes more than 1 byte in the UTF-8 encoding; for example, é takes 2 bytes.

To obtain substrings of [Unicode strings,](https://www.stata.com/manuals/uglossary.pdf#uGlossaryunichar) see [usubstr\(\)](https://www.stata.com/manuals/fnstringfunctions.pdf#fnStringfunctionsusubstr()).

If  $n_1 < 0$ ,  $n_1$  is interpreted as the distance from the end of the string; if  $n_2 = 0$ . (missing), the remaining portion of the string is returned.

```
\text{substr}("abcdef", 2, 3) = "bcd"substr("abcdef", -3, 2) = "de"\text{substr}("abcdef", 2, .) = "bcdef"\text{substr}("abcdef", -3, .) = "def"\text{substr}("abcdef", 2, 0) = ""
               \text{substr}("abcdef", 15, 2) = "Domain s: strings
               integers > 1 and \lt -1integers > 1Range: strings
```
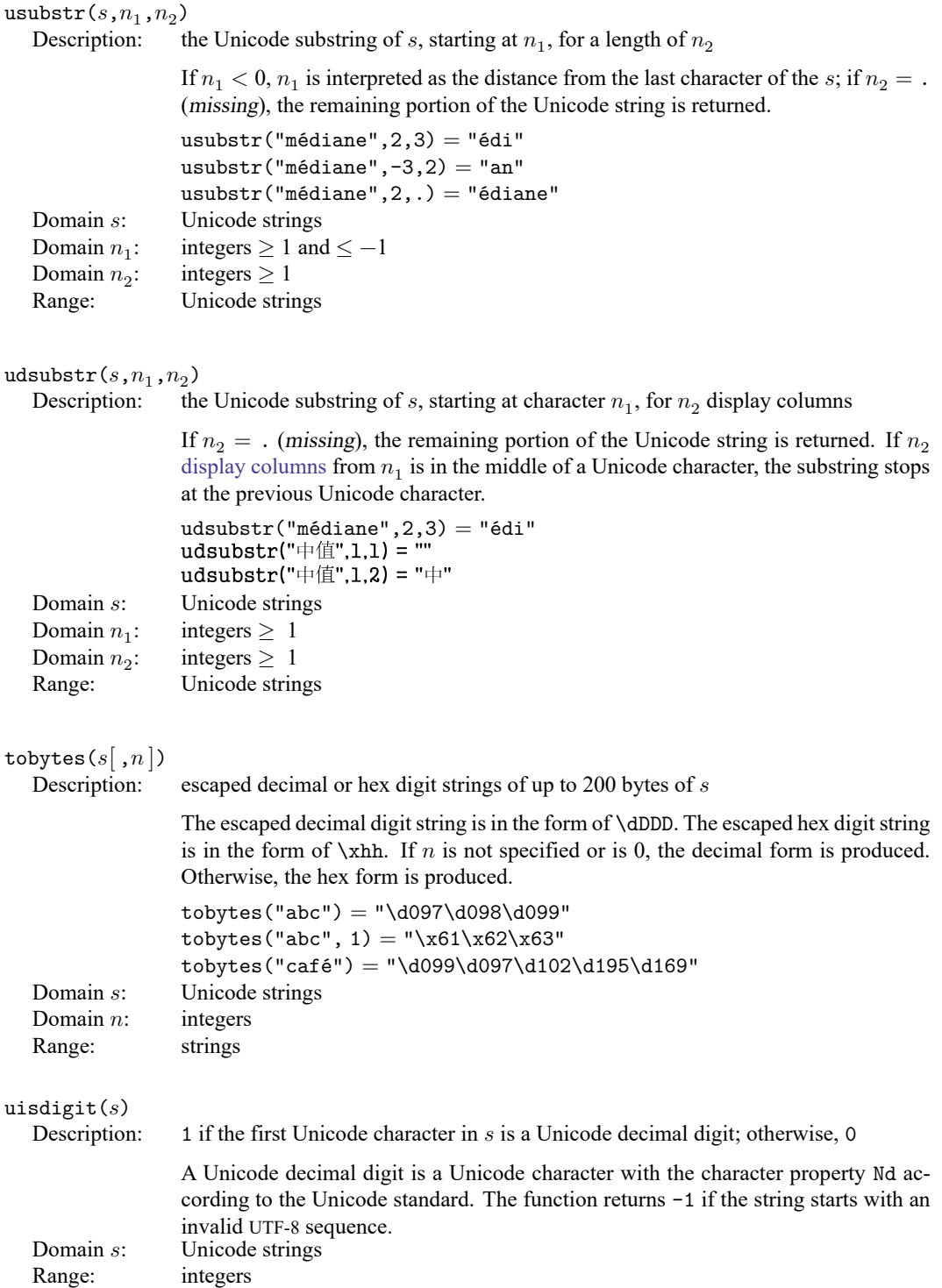

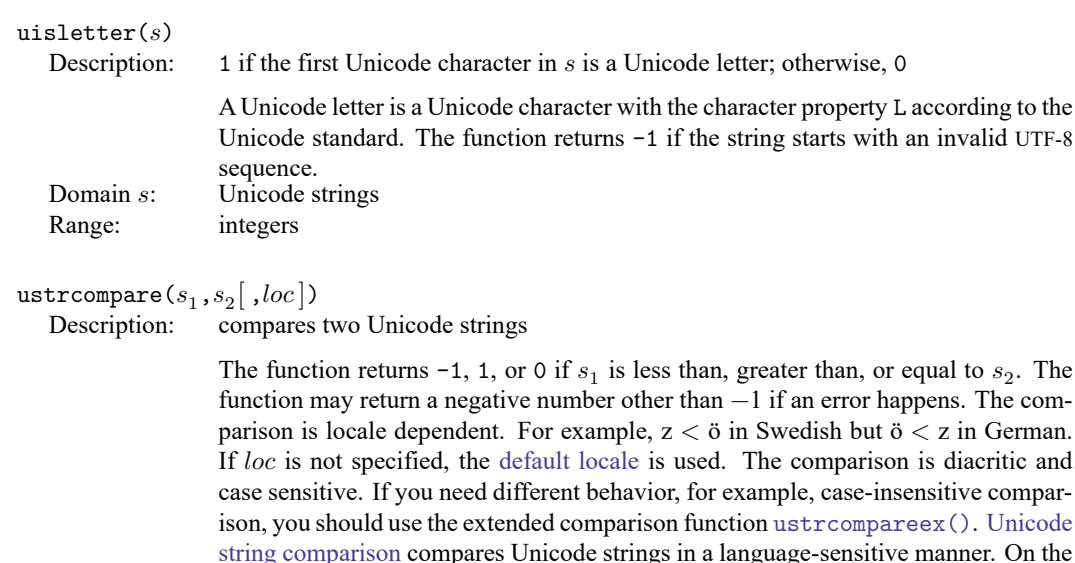

other hand, the [sort](https://www.stata.com/manuals/dsort.pdf#dsort) command compares strings in code-point (binary) order. For example, uppercase "Z" (code-point value 90) comes before lowercase "a" (codepoint value 97) in code-point order but comes after "a" in any English dictionary.

```
ustrcompare("z", "ö", "sv") = -1{\tt ustrcompare("z", "ö", "de") = 1}
```

```
Domain s_1:
                Unicode strings
```

```
Domain s_2:
                Unicode strings
```

```
Domain loc: Unicode strings
```

```
Range: integers
```

```
ustrcompareex(s_1,s_2,loc,st,case,cslv,norm,num,alt,fr)
```
Description: compares two Unicode strings

The function returns -1, 1, or 0 if  $s_1$  is less than, greater than, or equal to  $s_2$ . The function may return a negative number other than  $-1$  if an error occurs. The comparison is locale dependent. For example,  $z < \delta$  in Swedish but  $\delta < z$  in German. If loc is not specified, the [default locale](https://www.stata.com/manuals/u12.pdf#u12.4.2.4LocalesinUnicode) is used.

st controls the strength of the comparison. Possible values are 1 (primary), 2 (secondary), 3 (tertiary), 4 (quaternary), or 5 (identical). -1 means to use the default value for the locale. Any other numbers are treated as tertiary. The primary difference represents base letter differences; for example, letter "a" and letter "b" have primary differences. The secondary difference represents diacritical differences on the same base letter; for example, letters "a" and "ä" have secondary differences. The tertiary difference represents case differences of the same base letter; for example, letters "a" and "A" have tertiary differences. Quaternary strength is useful to distinguish between Katakana and Hiragana for the JIS 4061 collation standard. Identical strength is essentially the code-point order of the string, hence, is rarely useful.

ustrcompareex("café","cafe","fr", 1, -1, -1, -1, -1, -1, -1) = 0 ustrcompareex("café","cafe","fr", 2, -1, -1, -1, -1, -1, -1) = 1 ustrcompareex("Café","café","fr", 3, -1, -1, -1, -1, -1, -1) = 1 case controls the uppercase and lowercase letter order. Possible values are 0 (use order specified in tertiary strength), 1 (uppercase first), or 2 (lowercase first). -1 means to use the default value for the locale. Any other values are treated as 0.

```
ustrcompareex("Café","café","fr", -1, 1, -1, -1, -1, -1, -1) = -1
ustrcompareex("Café","café","fr", -1, 2, -1, -1, -1, -1, -1) = 1
```
csly controls whether an extra case level between the secondary level and the tertiary level is generated. Possible values are 0 (off) or 1 (on). -1 means to use the default value for the locale. Any other values are treated as 0. Combining this setting to be "on" and the strength setting to be primary can achieve the effect of ignoring the diacritical differences but preserving the case differences. If the setting is "on", the result is also affected by the *case* setting.

```
ustrcompareex("café","Cafe","fr", 1, -1, 1, -1, -1, -1, -1) = -1
ustrcompareex("café","Cafe","fr", 1, 1, 1, -1, -1, -1, -1) = 1
```
norm controls whether the normalization check and normalizations are performed. Possible values are 0 (off) or 1 (on). -1 means to use the default value for the locale. Any other values are treated as 0. Most languages do not require normalization for comparison. Normalization is needed in languages that use multiple combining characters such as Arabic, ancient Greek, or Hebrew.

 $num$  controls how contiguous digit substrings are sorted. Possible values are 0 (off) or 1 (on). -1 means to use the default value for the locale. Any other values are treated as 0. If the setting is "on", substrings consisting of digits are sorted based on the numeric value. For example, "100" is after value "20" instead of before it. Note that the digit substring is limited to 254 digits, and plus/minus signs, decimals, or exponents are not supported.

```
ustrcompareex("100","20","en", -1, -1, -1, -1, 0, -1, -1) = -1ustrcompareex("100","20","en", -1, -1, -1, -1, 1, -1, -1) = 1
```
*alt* controls how spaces and punctuation characters are handled. Possible values are 0 (use primary strength) or 1 (alternative handling). Any other values are treated as 0. If the setting is 1 (alternative handling), "onsite", "on-site", and "on site" are considered equals.

```
ustrcompareex("onsite","on-site","en",
        -1, -1, -1, -1, -1, 1, -1) = 0ustrcompareex("onsite","on site","en",
        -1, -1, -1, -1, -1, 1, -1) = 0ustrcompareex("onsite","on-site","en",
        -1, -1, -1, -1, -1, 0, -1) = 1
```
 $fr$  controls the direction of the secondary strength. Possible values are 0 (off) or 1 (on). -1 means to use the default value for the locale. All other values are treated as "off". If the setting is "on", the diacritical letters are sorted backward. Note that the setting is "on" by default only for Canadian French (locale fr\_CA).

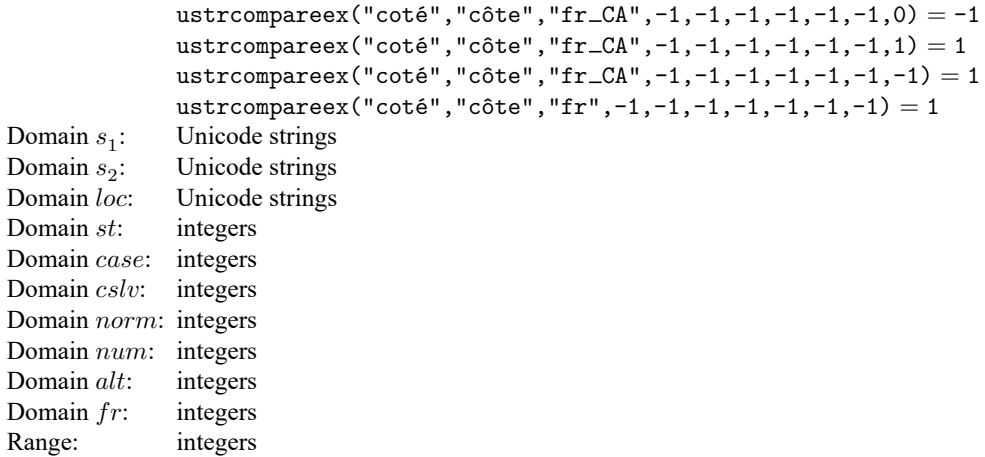

#### ustrfix(s , rep |)

Description: replaces each invalid UTF-8 sequence with a Unicode character

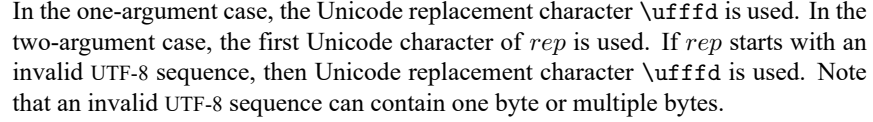

```
\text{ustrfix}(\text{char}(200)) = \text{ustrunescape}(\text{Unffd")}ustrfix("ab"+char(200)+"cdé",\overline{u}") = "abcdé"
               ustrfix("ab"+char(229)+char(174)+"cdé", "é") = "abécdé"
Domain s: Unicode strings
Domain rev: Unicode character
Range: Unicode strings
```
#### $\texttt{ustrfrom}(s,enc,mode)$

Description: converts the string  $s$  in encoding  $enc$  to a UTF-8 encoded Unicode string

 $mode$  controls how invalid byte sequences in  $s$  are handled. The possible values are 1, which substitutes an invalid byte sequence with a Unicode replacement character \ufffd; 2, which skips any invalid byte sequences; 3, which stops at the first invalid byte sequence and returns an empty string; or 4, which replaces any byte in an invalid sequence with an escaped hex digit sequence %Xhh. Any other values are treated as 1. A good use of value 4 is to check what invalid bytes a Unicode string  $ust$  contains by examining the result of ustrfrom(ust, "utf-8", 4).

Also see [ustrto\(\)](https://www.stata.com/manuals/fnstringfunctions.pdf#fnStringfunctionsustrto()).

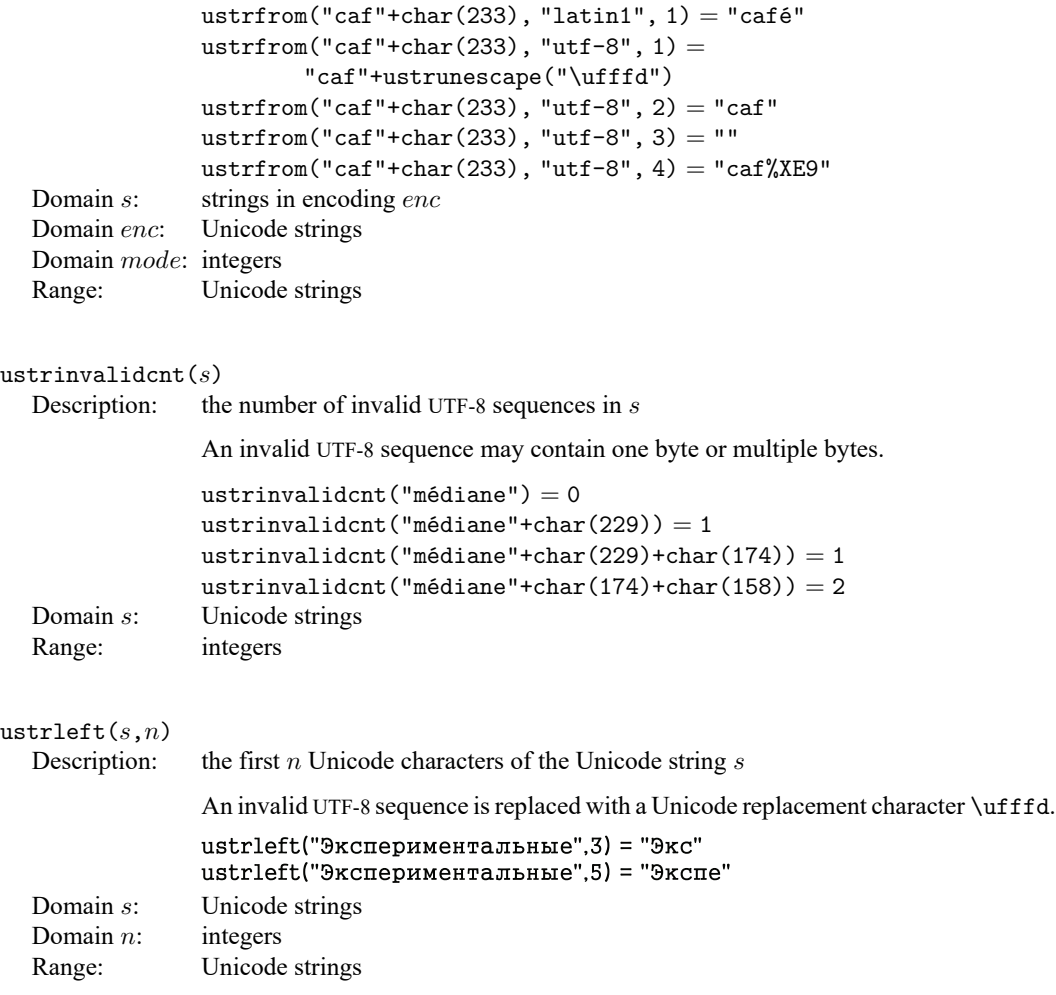

## ustrnormalize $(s, norm)$

Description: normalizes Unicode string  $s$  to one of the five normalization forms specified by norm

The normalization forms are nfc, nfd, nfkc, nfkd, or nfkcc. The function returns an empty string for any other value of *norm*. Unicode normalization removes the Unicode string differences caused by Unicode character equivalence. nfc specifies Normalization Form C, which normalizes decomposed Unicode code points to a composited form. nfd specifies Normalization Form D, which normalizes composited Unicode code points to a decomposed form. nfc and nfd produce canonical equivalent form. nfkc and nfkd are similar to nfc and nfd but produce compatibility equivalent forms. nfkcc specifies nfkc with casefolding. This normalization and casefolding implement the [Unicode Character Database.](http://www.unicode.org/reports/tr44/)

In the Unicode standard, both "i" (\u0069 followed by a diaeresis \u0308) and the composite character \u00ef represent "i" with 2 dots as in "naïve". Hence, the code-point sequence \u0069\u0308 and the code point \u00ef are considered Unicode equivalent. According to the Unicode standard, they should be treated as the same single character in Unicode string operations, such as in display, comparison, and selection. However, Stata does not support multiple code-point characters; each code point is considered a separate Unicode character. Hence, \u0069\u0308 is displayed as two characters in the Results window. ustrnormalize() can be used with "nfc" to normalize \u0069\u0308 to the canonical equivalent composited code point \u00ef.

ustrnormalize(ustrunescape("\u0069\u0308"), "nfc") = "ï"

The decomposed form nfd can be used to removed diacritical marks from base letters. First, normalize the Unicode string to canonical decomposed form, and then call [ustrto\(\)](https://www.stata.com/manuals/fnstringfunctions.pdf#fnStringfunctionsustrto()) with mode skip to skip all non-ASCII characters.

Also see [ustrfrom\(\)](https://www.stata.com/manuals/fnstringfunctions.pdf#fnStringfunctionsustrfrom()).

```
ustrto(ustrnormalize("café", "nfd"), "ascii", 2) = "cafe"
```
Domain  $s$ : Unicode strings

Domain norm: Unicode strings

Range: Unicode strings

#### ustrright $(s, n)$

Description: the last  $n$  Unicode characters of the Unicode string  $s$ 

An invalid UTF-8 sequence is replaced with a Unicode replacement character \ufffd.

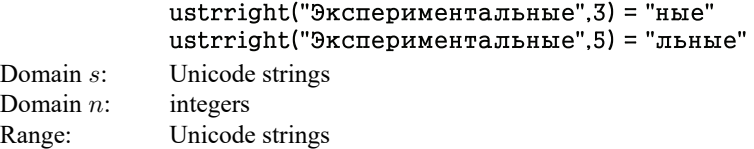

#### ustrsortkey( $s[$ , $loc]$ )

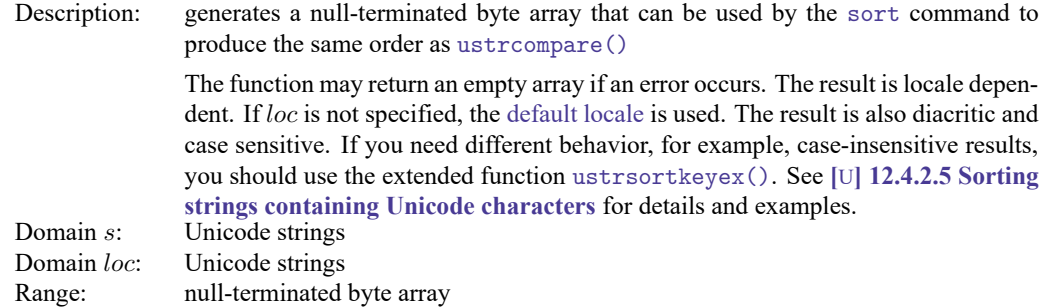

```
ustrsortkeyex(s, loc, case, cslv, norm, num, alt, fr)
```
Description: generates a null-terminated byte array that can be used by the [sort](https://www.stata.com/manuals/dsort.pdf#dsort) command to produce the same order as [ustrcompare\(\)](https://www.stata.com/manuals/fnstringfunctions.pdf#fnStringfunctionsustrcompare())

> The function may return an empty array if an error occurs. The result is locale dependent. If is not specified, the [default locale](https://www.stata.com/manuals/u12.pdf#u12.4.2.4LocalesinUnicode) is used. See **[**U**[\] 12.4.2.5 Sorting](https://www.stata.com/manuals/u12.pdf#u12.4.2.5SortingstringscontainingUnicodecharacters) [strings containing Unicode characters](https://www.stata.com/manuals/u12.pdf#u12.4.2.5SortingstringscontainingUnicodecharacters)** for details and examples.

> $st$  controls the strength of the comparison. Possible values are 1 (primary), 2 (secondary), 3 (tertiary), 4 (quaternary), or 5 (identical). -1 means to use the default value for the locale. Any other numbers are treated as tertiary. The primary difference represents base letter differences; for example, letter "a" and letter "b" have primary differences. The secondary difference represents diacritical differences on the same base letter; for example, letters "a" and "ä" have secondary differences. The tertiary difference represents case differences of the same base letters; for example, letters "a" and "A" have tertiary differences. Quaternary strength is useful to distinguish between Katakana and Hiragana for the JIS 4061 collation standard. Identical strength is essentially the code-point order of the string and, hence, is rarely useful.

> case controls the uppercase and lowercase letter order. Possible values are 0 (use order specified in tertiary strength), 1 (uppercase first), or 2 (lowercase first).  $-1$ means to use the default value for the locale. Any other values are treated as 0.

> $\emph{cslv}$  controls if an extra case level between the secondary level and the tertiary level is generated. Possible values are  $0$  (off) or  $1$  (on).  $-1$  means to use the default value for the locale. Any other values are treated as 0. Combining this setting to be "on" and the strength setting to be primary can achieve the effect of ignoring the diacritical differences but preserving the case differences. If the setting is "on", the result is also affected by the *case* setting.

> norm controls whether the normalization check and normalizations are performed. Possible values are 0 (off) or 1 (on). -1 means to use the default value for the locale. Any other values are treated as 0. Most languages do not require normalization for comparison. Normalization is needed in languages that use multiple combining characters such as Arabic, ancient Greek, or Hebrew.

> $num$  controls how contiguous digit substrings are sorted. Possible values are 0 (off) or 1 (on). -1 means to use the default value for the locale. Any other values are treated as 0. If the setting is "on", substrings consisting of digits are sorted based on the numeric value. For example, "100" is after "20" instead of before it. Note that the digit substring is limited to 254 digits, and plus/minus signs, decimals, or exponents are not supported.

 $alt$  controls how spaces and punctuation characters are handled. Possible values are 0 (use primary strength) or 1 (alternative handling). Any other values are treated as 0. If the setting is 1 (alternative handling), "onsite", "on-site", and "on site" are considered equals.

 $fr$  controls the direction of the secondary strength. Possible values are 0 (off) or 1 (on). -1 means to use the default value for the locale. All other values are treated as "off". If the setting is "on", the diacritical letters are sorted backward. Note that the setting is "on" by default only for Canadian French (locale fr\_CA).

Domain  $s$ : Unicode strings Domain loc: Unicode strings Domain  $st$ : integers Domain case: integers Domain  $\text{c}slv$ : integers Domain norm: integers Domain  $num:$  integers Domain  $alt:$  integers Domain  $fr:$  integers Range: null-terminated byte array

## $ustrto(s,enc,mode)$

Description: converts the Unicode string  $s$  in UTF-8 encoding to a string in encoding enc

See [D] **[unicode encoding](https://www.stata.com/manuals/dunicodeencoding.pdf#dunicodeencoding)** for details on available encodings. Any invalid sequence in  $s$  is replaced with a Unicode replacement character \ufffd. mode controls how unsupported Unicode characters in the encoding  $enc$  are handled. The possible values are 1, which substitutes any unsupported characters with the  $enc$ 's substitution strings (the substitution character for both ascii and latin1 is char(26)); 2, which skips any unsupported characters; 3, which stops at the first unsupported character and returns an empty string; or 4, which replaces any unsupported character with an escaped hex digit sequence \uhhhh or \Uhhhhhhhh. The hex digit sequence contains either 4 or 8 hex digits, depending if the Unicode character's code-point value is less than or greater than \uffff. Any other values are treated as 1.

```
ustrto("café", "ascii", 1) = "caf"+char(26)
ustrto("café", "ascii", 2) = "caf"
ustrto("café", "ascii", 3) = ""
ustrto("café", "ascii", 4) = "caf\u00E9"
```
ustrto() can be used to removed diacritical marks from base letters. First, normalize the Unicode string to NFD form using ustrnormalize(), and then call ustrto() with value 2 to skip all non-ASCII characters.

Also see [ustrfrom\(\)](https://www.stata.com/manuals/fnstringfunctions.pdf#fnStringfunctionsustrfrom()).

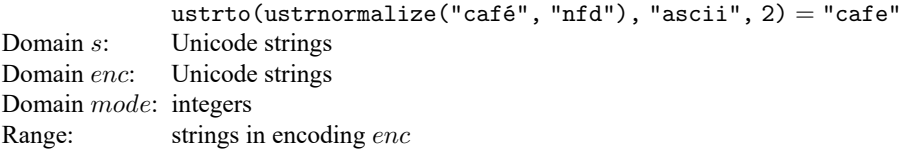

ustrtohex(s[, $n$ ])

Description: escaped hex digit string of  $s$  up to 200 Unicode characters

The escaped hex digit string is in the form of  $\uhh$ hh for code points less than  $\uffff$ or \Uhhhhhhhh for code points greater than \uffff. The function starts at the nth Unicode character of  $s$  if  $n$  is specified and larger than 0. Any invalid UTF-8 sequence is replaced with a Unicode replacement character \ufffd. Note that the null terminator char(0) is a valid Unicode character. Function [ustrunescape\(\)](https://www.stata.com/manuals/fnstringfunctions.pdf#fnStringfunctionsustrunescape()) can be applied on the result to get back the original Unicode string  $s$  if  $s$  does not contain any invalid UTF-8 sequences.

Also see [ustrunescape\(\)](https://www.stata.com/manuals/fnstringfunctions.pdf#fnStringfunctionsustrunescape()).

```
ustrtohex("hyMO") = "u043d'u0443'u043b'u044e"ustrtohex("нулю", 2) = "\u0443\u043b\u044e"
             ustrtohex("i"+char(200)+char(0)+"s") ="\u0069\ufffd\u0000\u0073"
Domain s: Unicode strings
```
Domain  $n$ : integers > 1 Range: strings

ustrunescape $(s)$ 

Description: the Unicode string corresponding to the escaped sequences of  $s$ 

The following escape sequences are recognized: 4 hex digit form \uhhhh; 8 hex digit form \Uhhhhhhh; 1-2 hex digit form \xhh; and 1-3 octal digit form \000, where h is  $[0-9A-Fa-f]$  and o is  $[0-7]$ . The standard ANSI C escapes  $\a, \b, \t, \t$ , \n, \v, \f, \r, \e, \", \', \?, \\ are recognized as well. The function returns an empty string if an escape sequence is badly formed. Note that the 8 hex digit form \Uhhhhhhhh begins with a capital letter "U".

Also see [ustrtohex\(\)](https://www.stata.com/manuals/fnstringfunctions.pdf#fnStringfunctionsustrtohex()).

 $ustrunescape("u043d'u0443'u043b'u044e") = "hymo"$ 

- Domain  $s$ : strings of escaped hex values
- Range: Unicode strings

 $word(s, n)$ 

```
Description: the nth word in s; missing ("") if n is missing
```
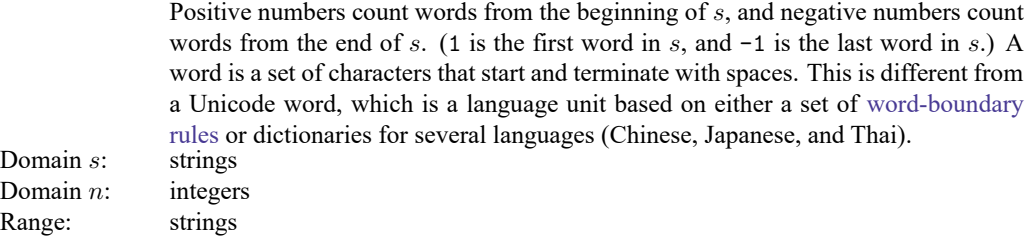

## ustrword $(s, n[$ , $loc]$ )

Description: the *n*th Unicode word in the Unicode string  $s$ 

Positive *n* counts Unicode words from the beginning of  $s$ , and negative  $n$  counts Unicode words from the end of  $s$ . For examples,  $n$  equal to 1 returns the first word in s, and n equal to  $-1$  returns the last word in s. If  $loc$  is not specified, the [default](https://www.stata.com/manuals/u12.pdf#u12.4.2.4LocalesinUnicode) [locale](https://www.stata.com/manuals/u12.pdf#u12.4.2.4LocalesinUnicode) is used. A Unicode word is different from a Stata word produced by the [word\(\)](https://www.stata.com/manuals/fnstringfunctions.pdf#fnStringfunctionsword()) function. A Stata word is a space-separated token. A Unicode word is a language unit based on either a set of [word-boundary rules](http://www.unicode.org/reports/tr29/#Word_Boundaries) or dictionaries for some languages (Chinese, Japanese, and Thai). The function returns missing  $("")$  if  $n$  is greater than  $cnt$  or less than  $-cnt$ , where  $cnt$  is the number of words s contains.  $cnt$  can be obtained from ustrwordcount(). The function also returns missing ("") if an error occurs. ustrword("Parlez-vous français",  $1$ , "fr") = "Parlez" ustrword("Parlez-vous français",  $2$ , "fr") = "-"

```
ustrword("Parlez-vous français",-1, "fr") = "français"
ustrword("Parlez-vous français",-2, "fr") = "vous"
```
Domain  $s$ : Unicode strings Domain loc: Unicode strings

Domain  $n$ : integers

Range: Unicode strings

#### $wordbreaklocale(loc,type)$

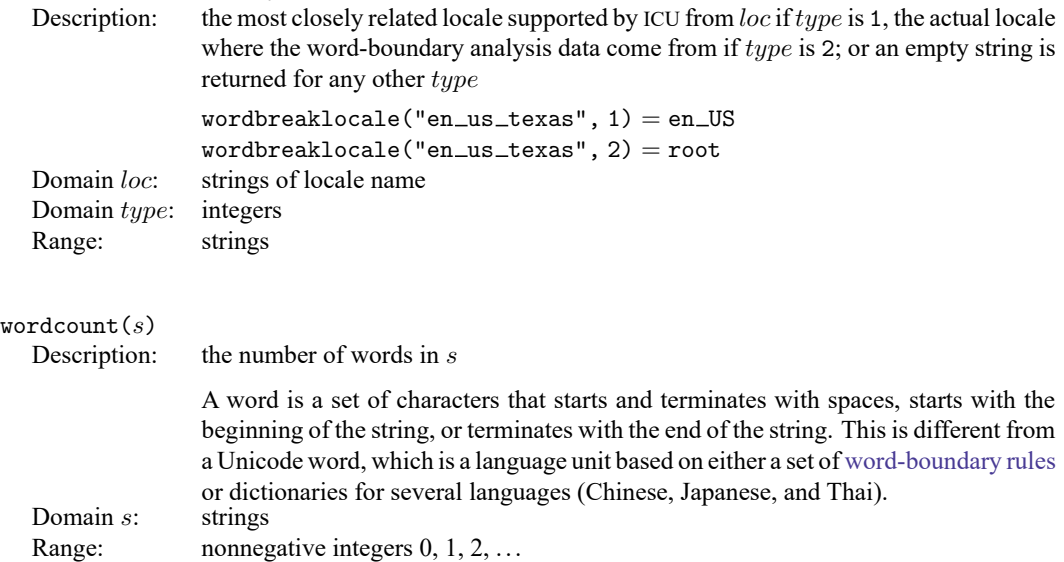

ustrwordcount $(s[$ , $loc]$ )

Description: the number of nonempty Unicode words in the Unicode string  $s$ 

An empty Unicode word is a Unicode word consisting of only Unicode whitespace characters. If  $loc$  is not specified, the [default locale](https://www.stata.com/manuals/u12.pdf#u12.4.2.4LocalesinUnicode) is used. A Unicode word is different from a Stata word produced by the [word\(\)](https://www.stata.com/manuals/fnstringfunctions.pdf#fnStringfunctionsword()) function. A Stata word is a spaceseparated token. A Unicode word is a language unit based on either a set of [word](http://www.unicode.org/reports/tr29/#Word_Boundaries)[boundary rules](http://www.unicode.org/reports/tr29/#Word_Boundaries) or dictionaries for some languages (Chinese, Japanese, and Thai). The function may return a negative number if an error occurs.

ustrwordcount ("Parlez-vous français", "fr") = 4

Domain s: Unicode strings

Domain loc: Unicode strings

<span id="page-32-0"></span>Range: integers

# **References**

Cox, N. J. 2004. [Stata tip 6: Inserting awkward characters in the plot.](https://www.stata-journal.com/article.html?article=dm0006) Stata Journal 4: 95–96.

- -. 2011. [Stata tip 98: Counting substrings within strings.](https://www.stata-journal.com/article.html?article=dm0056) Stata Journal 11: 318–320.
- -. 2022. [Stata tip 148: Searching for words within strings.](https://doi.org/10.1177/1536867X221141068) Stata Journal 22: 998–1003.
- Jeanty, P. W. 2013. [Dealing with identifier variables in data management and analysis.](https://www.stata-journal.com/article.html?article=dm0071) Stata Journal 13: 699–718.
- Koplenig, A. 2018. [Stata tip 129: Efficiently processing textual data with Stata's new Unicode features.](https://www.stata-journal.com/article.html?article=dm0093) Stata Journal 18: 287–289.

<span id="page-32-1"></span>Schwarz, C. 2019. [lsemantica: A command for text similarity based on latent semantic analysis.](https://doi.org/10.1177/1536867X19830910) Stata Journal 19: 129–142.

# **Also see**

- [FN] **[Functions by category](https://www.stata.com/manuals/fnfunctionsbycategory.pdf#fnFunctionsbycategory)**
- [D] **[egen](https://www.stata.com/manuals/degen.pdf#degen)** Extensions to generate
- [D] **[generate](https://www.stata.com/manuals/dgenerate.pdf#dgenerate)** Create or change contents of variable
- [M-4] **[String](https://www.stata.com/manuals/m-4string.pdf#m-4String)** String manipulation functions
- **[**U**[\] 12.4.2 Handling Unicode strings](https://www.stata.com/manuals/u12.pdf#u12.4.2HandlingUnicodestrings)**
- **[**U**[\] 13.2.2 String operators](https://www.stata.com/manuals/u13.pdf#u13.2.2Stringoperators)**
- **[**U**[\] 13.3 Functions](https://www.stata.com/manuals/u13.pdf#u13.3Functions)**

Stata, Stata Press, and Mata are registered trademarks of StataCorp LLC. Stata and Stata Press are registered trademarks with the World Intellectual Property Organization of the United Nations. StataNow and NetCourseNow are trademarks of StataCorp LLC. Other brand and product names are registered trademarks or trademarks of their respective companies. Copyright © 1985–2025 StataCorp LLC, College Station, TX, USA. All rights reserved.

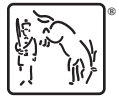

For suggested citations, see the FAQ on [citing Stata documentation.](https://www.stata.com/support/faqs/resources/citing-software-documentation-faqs/)